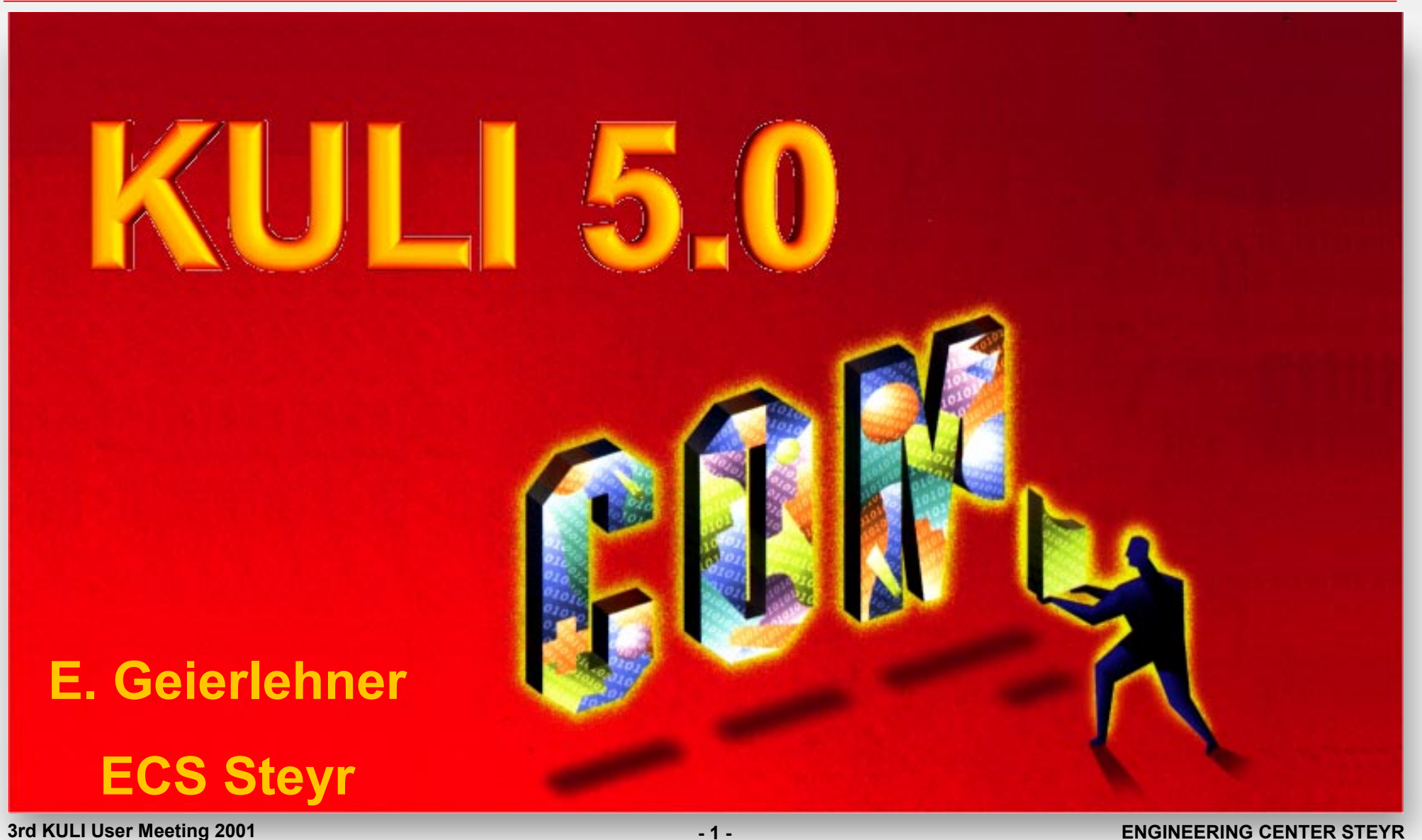

*AN MAGNA STEYR* 

GINEE

 $R$ 

G

E N

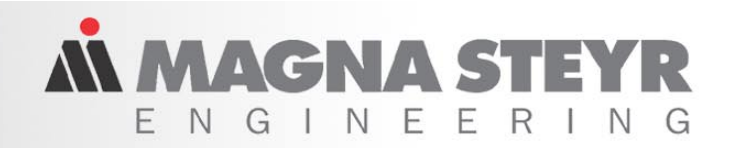

# **The Component Object Model**

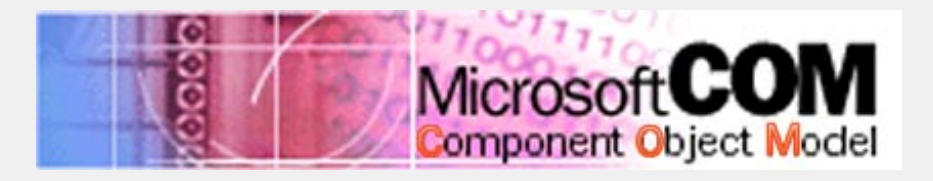

### **Also known as ActiveX®, OLE Extensions: DCOM, COM+,MTS, Windows® DNA**

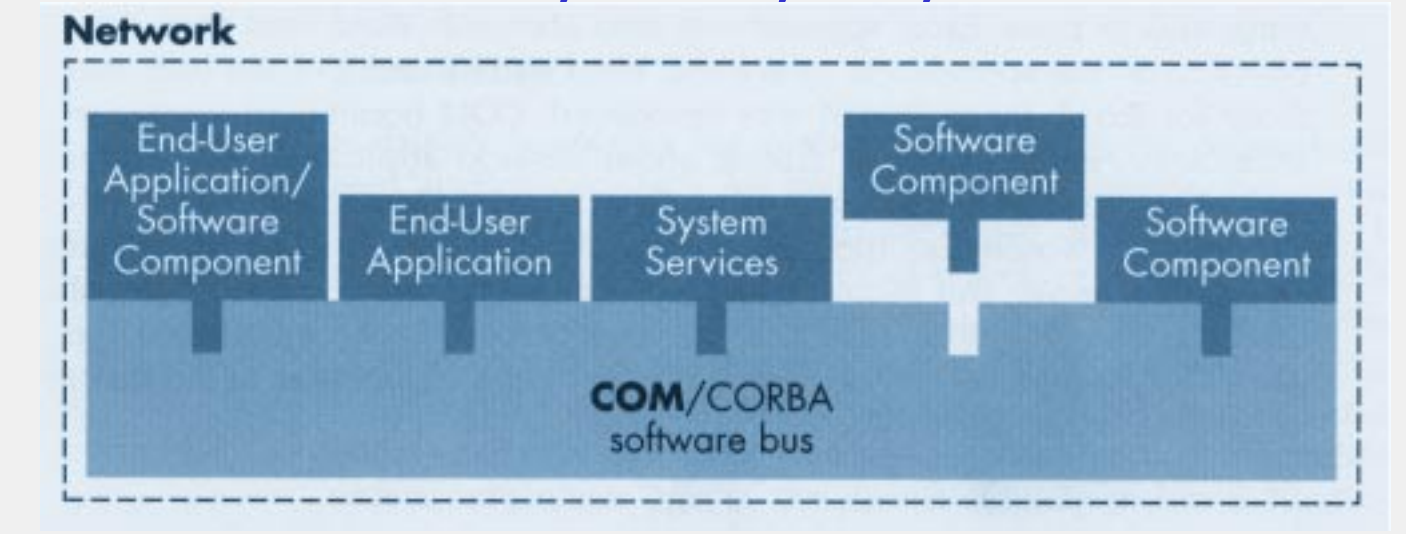

### **Advantages: Programming Language Independence Location Transparency The Operating System provides Runtime Environment**

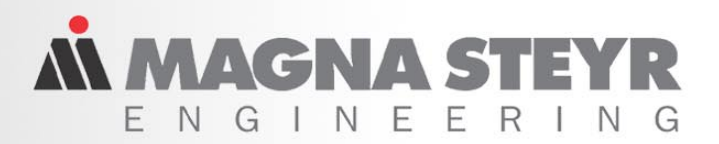

## **KULI as COM Server**

# **Motivation**

- ¾ **Make KULI accessible for Application Frameworks**
- ¾ **Enhance existing Interfaces**
- ¾ **Combine the Comfort of the KULI GUI with the Power of System Integration Tools like Matlab®**

# **Benefits**

- ¾ **KULI is callable from VBA and Matlab**
- $\blacktriangleright$ **Integration of KULI in Expert Systems**
- ¾ **Integration of External Components into a KULI Model**
- ¾ **Free programmable external Controllers (Fans, Water, Pumps, Thermostats, …)**

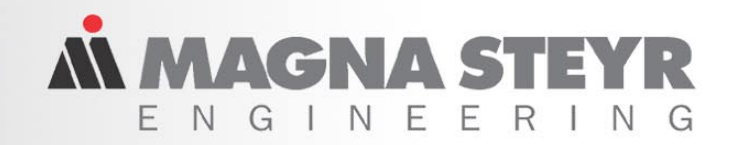

## **Analysis Tools Integration**

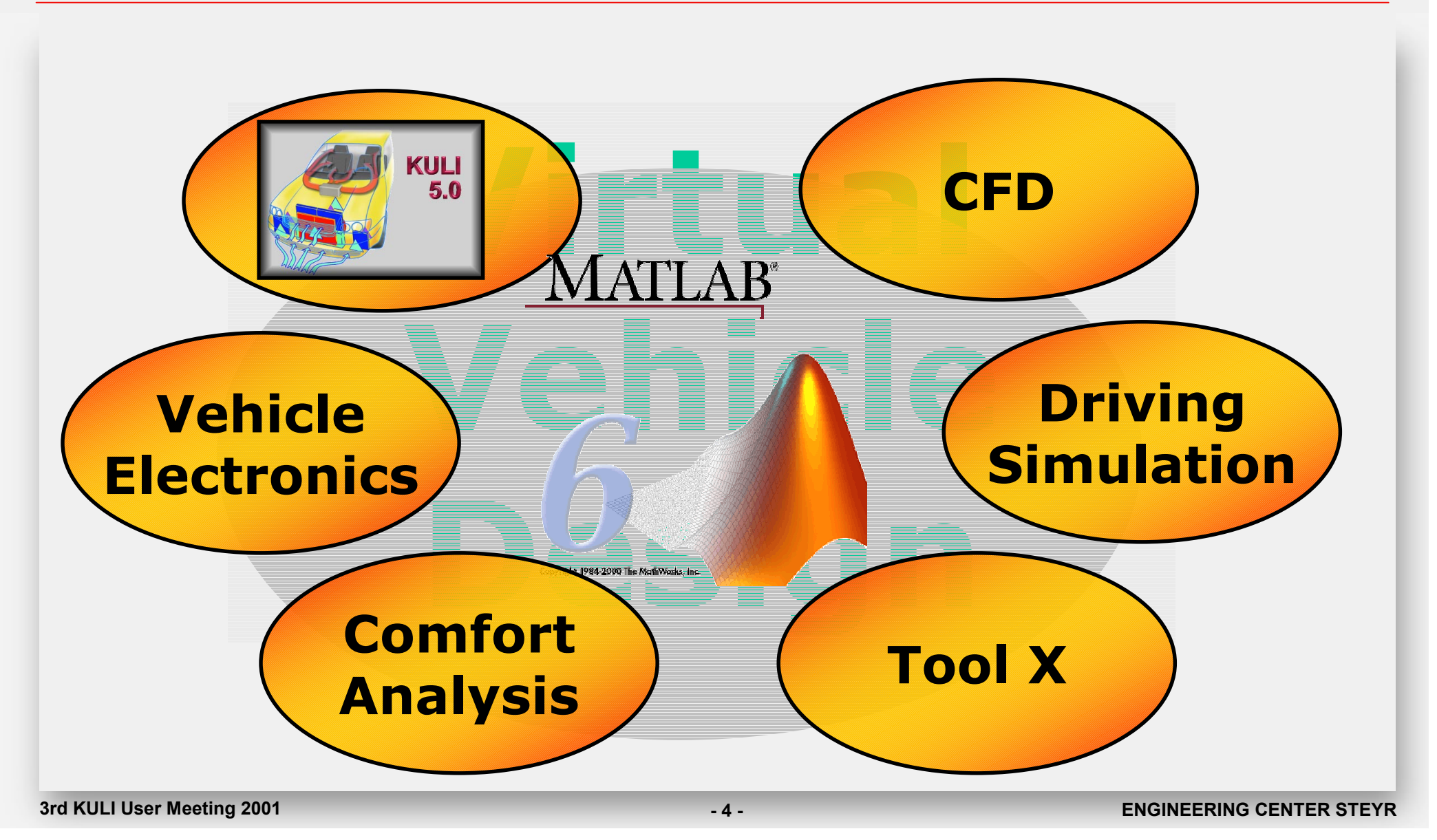

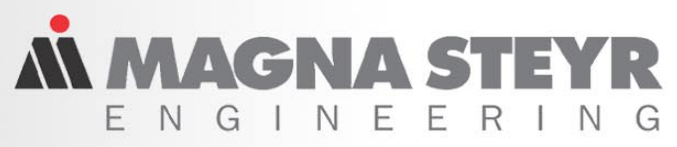

# **Using KULI's COM Component- Part 1**

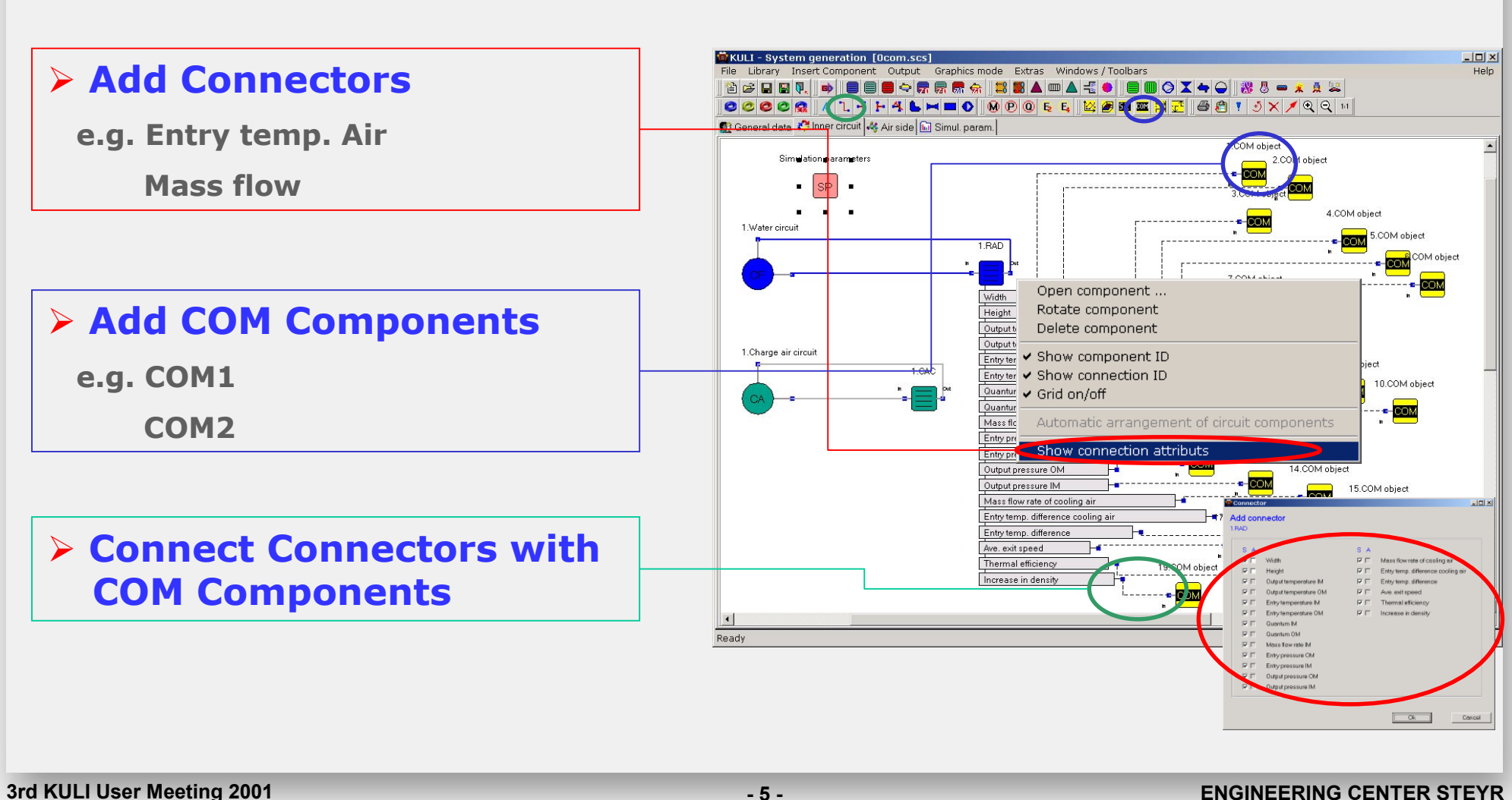

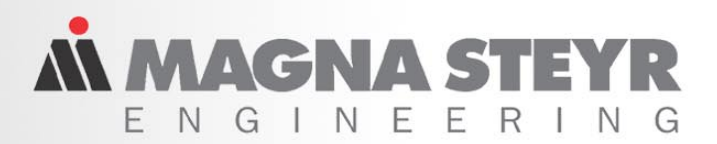

## **Definition**

### **KULI's GUI COM Component is NO Software Component**

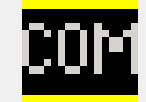

### **It is a KULI Component, which is accessible by the Interface Functions**

## **Get / SetCOMValueByID defined in KuliAnalysis**

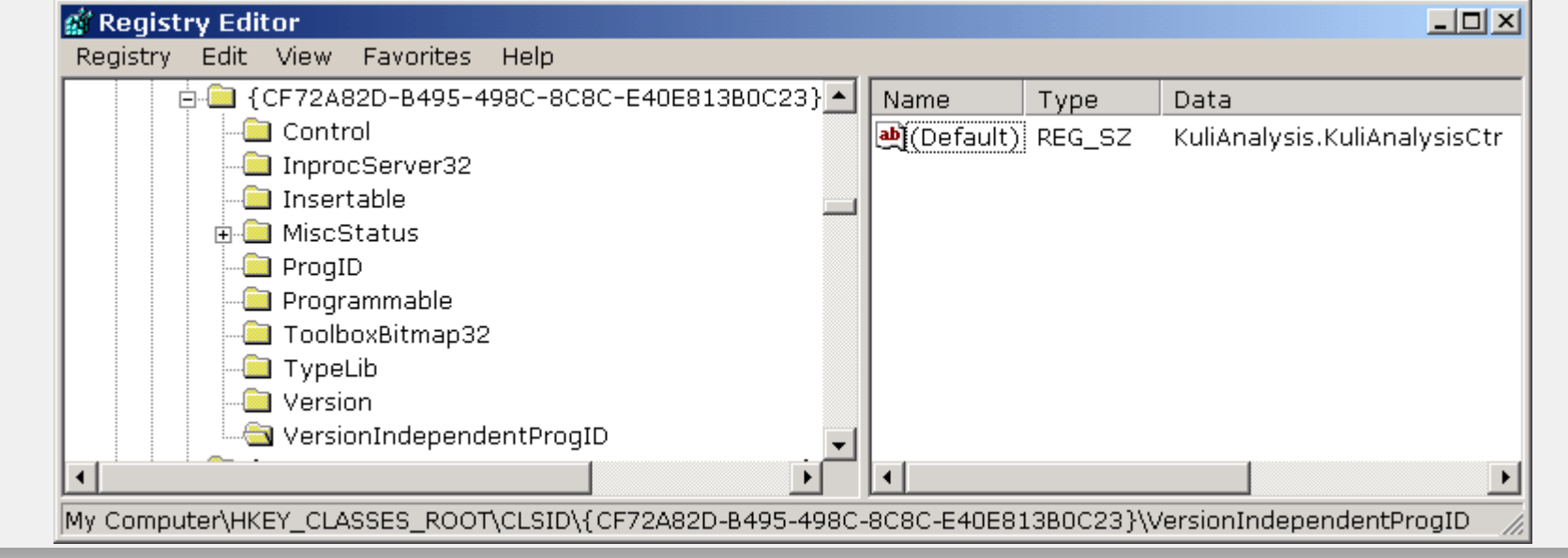

**3rd KULI User Meeting 2001 - 6 - ENGINEERING CENTER STEYR**

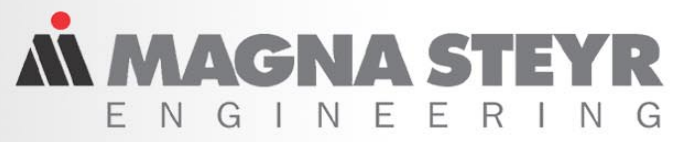

# **Using KULI's COM Component- Part 2**

### ¾ **COM Components are as easy to use as other KULI Comps**

- + **Benefit from KULI GUI when using COM objects**
- + **No "Programming Expert Knowledge" required**

## ¾ **All Information is available in KULI's Graph Window**

+ **No components, connectors, COM objects, etc are hidden** 

### ¾ **COM Objects as Watch-Variable**

- + **"Debugging" of unstable Systems**
- + **Runtime Visualization of Parameter changes in VBA / Matlab / COM supporting Tool**

### ¾ **User friendly Interface Design**

+ **Few Entry Points and Events**

### ¾ **Accessing COM Objects via user definable Texts**

+ **GetComValueByID("ExitTempAtRadiator1")**

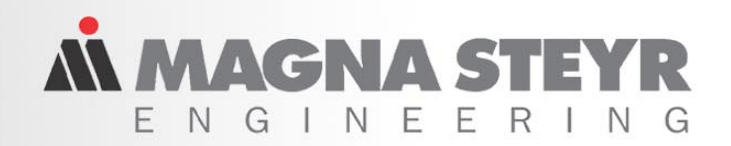

## **Interface Functions - Events**

## ¾ **Methods / Properties**

- ⊶ IKuliAnalysisCtr
- AddToBatchList(BSTR fileName)
- ⊣ख़<sup>,</sup> BatchMode(BOOL \* pVal)
- Scancel()
- --® CleanUp(BOOL \* succ)
- ⊣ख़्री EnableEvents(BOOL newVal)
- 图 EnableEvents(BOOL \* pVal)
- GetCOMValueByID(BSTR comName, double \* value)
- —**⇒®** Initialize(BOOL \* succ) —
- SisFinished(BOOL \* val)
- Sie IsNextOperatingPoint(BOOL \* val)
- -- SimextTimeStep(BOOL \* val)
- ⊹*图* KuliFileName(BSTR newVal)
- BortKULIIteration (BOOL \* succ)
- 图 PPFileName(BSTR \* pVal)
- ⊣ख़्री ResultFileName(BSTR \* pVal)
- No RunAnalysis(BOOL \* succ.)
- SetCOMValueByID(BSTR comName, double value, BOOL \* succ)
- ShowResult()
- i and StartAnalysis (BOOL \* succ)

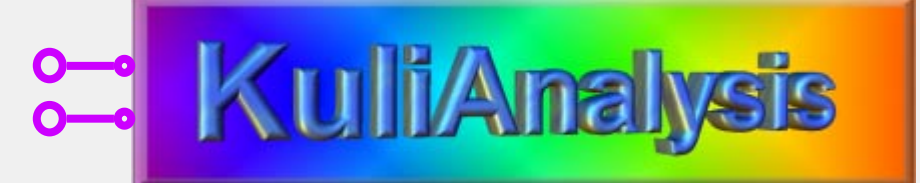

### ¾ **Events**

- -- TKuliAnalysisCtrEvents
	- ● OnCheckForCancel()
	- —<del>=</del>● OnError(BSTR fkt, BSTR msg, BSTR add, long type)
	- —<del>=</del>● OnMessage(BSTR fkt, BSTR msg, BSTR add, long type) ==
	- © OnNextIteration(long itNo)
	- ं—=● OnNextTime(long timeStepNo, double time)

**MMACNAS** 

## **Implementation Details**

### ¾ **KULI Analysis is implemented as "In-Process-Server" (dll)**

- + **Optimum Runtime Performance**
- + **A few Interface Functions leads to Simple Handling**

### ¾ **Direct Matlab® / Simulink® Integration in KULI**

- + **Simulink Controllers are available as Icons**
- + **C++ Calls to Matlab / Simulink -> Runtime Performance**

### ¾ **KULI GUI is not accessible via COM**

- + **All Required Features are implemented in KULI GUI**
- + **Benefit of the user friendly KULI GUI when creating Models**

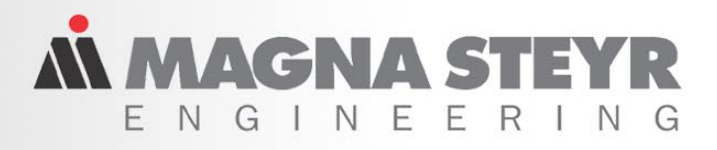

## **Call KULI from VBA (Excel®)**

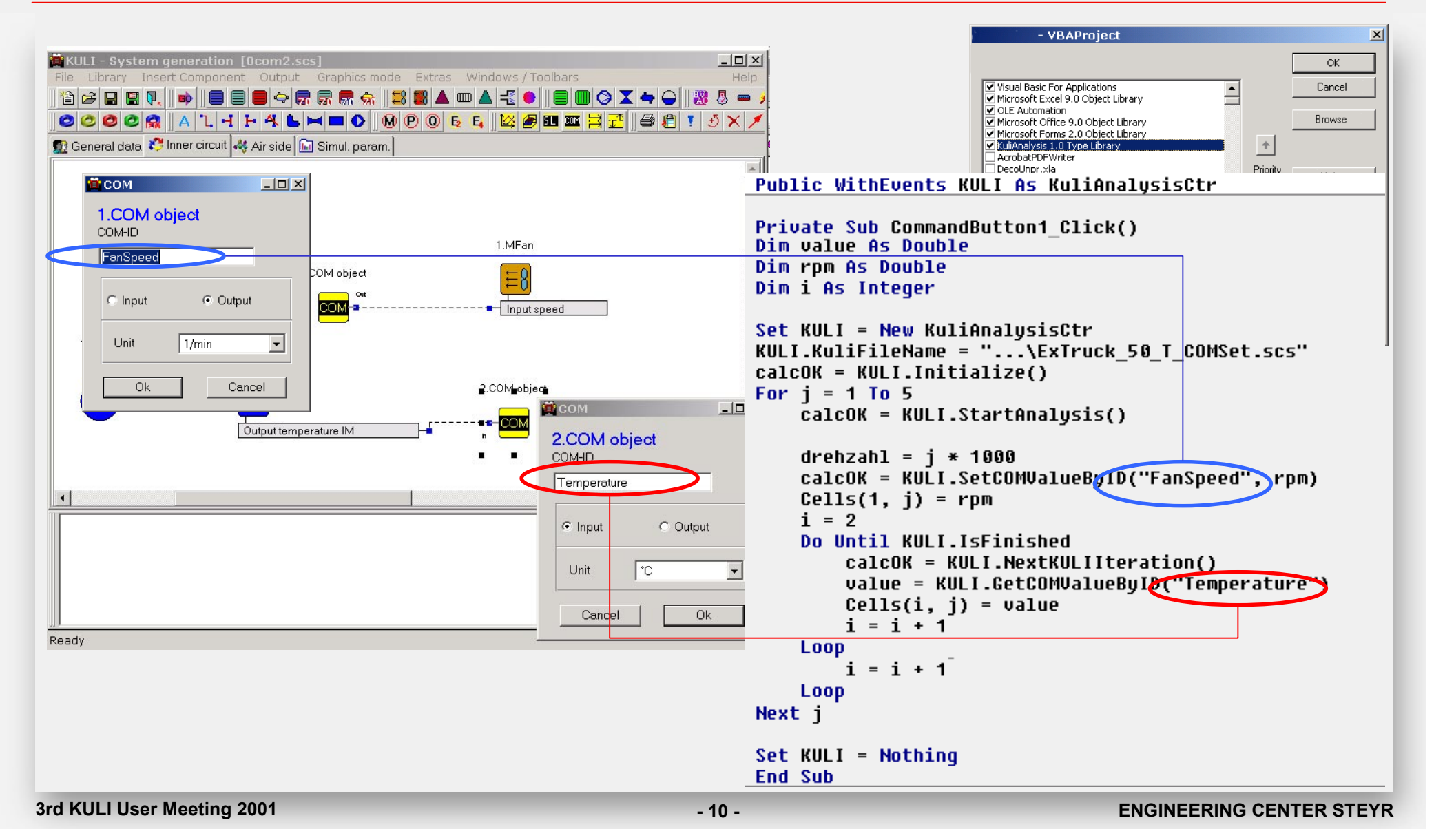

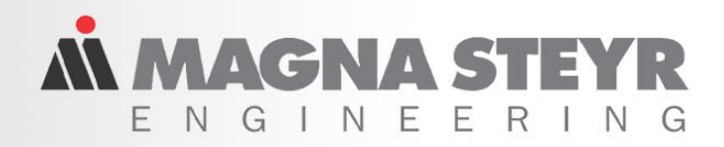

# **Usage of Get/SetCOMValueByID**

### ¾ **KULI Analysis should be started using StartAnalysis()**

**Note: RunAnalysis() does not stop after an iteration**

### **Syntax SetCOMValueByID("FanSpeed",1234)**

**+ Set only possible after StartAnalysis()**

**and NextKULIIteration()** 

**+ Type of COM object must be "Output"** 

**Syntax GetCOMValueByID("Temperature")**

- **+ Get can be called at any time**
- **+ Type of COM object must be "Input"**

*IN MAGNA STI* F N G  $\blacksquare$ - F F

## **Handling Events**

- ¾ **KULI fires 5 Events**
	- •**OnError / OnMessage**
	- •**OnNextIteration**
	- •**OnNextTime**
	- •**OnCheckForCancel**

### ¾ **Only "informing" Events, no Requests**

¾ **EnableEvents must be set to TRUE**

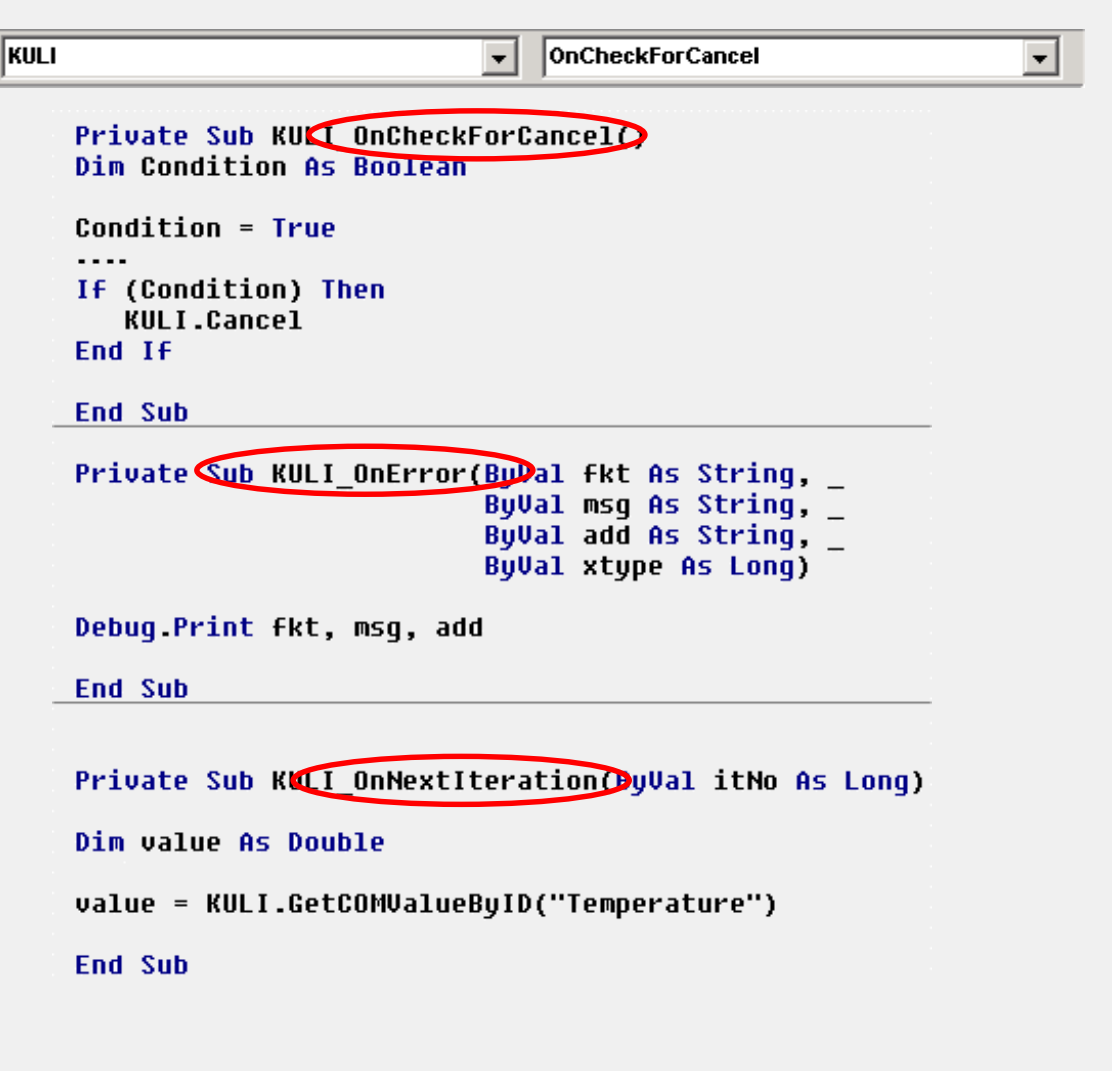

*N MAGNA STE* F N G I N F F

## **Call KULI from Matlab**

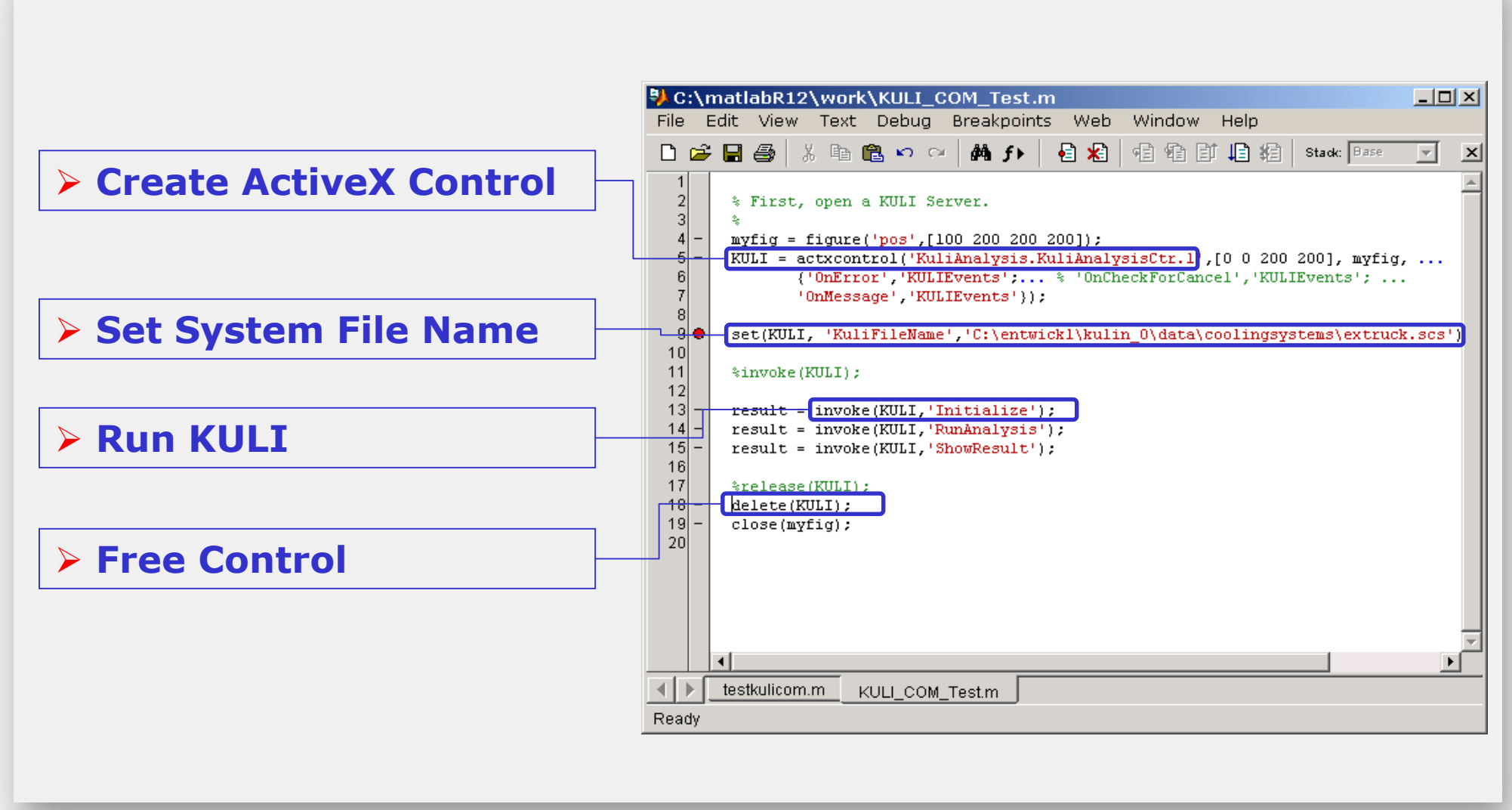

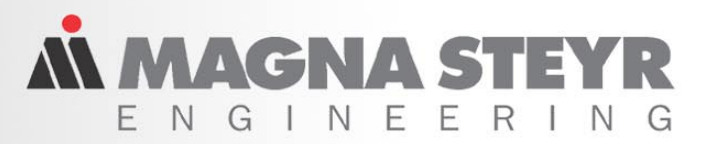

# **External Components Integration**

### ¾ **2 Models available**

- **2-Arm External Components (Heat Exchangers)**
- **4-Arm External Components (Parallel Flow Heat Exchangers)**

### ¾ **Full integration in KULI GUI**

• **External Components are handled like common KULI components**

### ¾ **Full Features User definable Analysis Methods**

• **End Users can provide their own models**

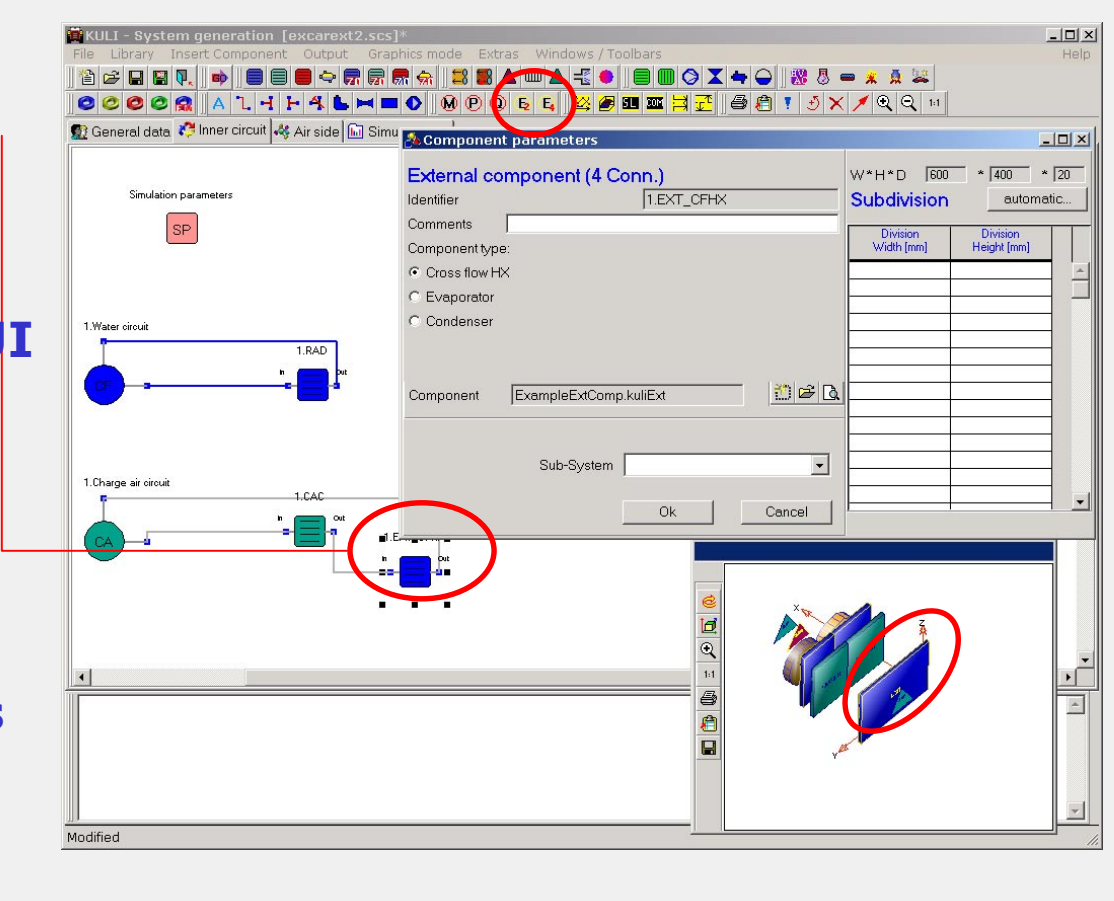

**MACNAS** 

# **External Components Specifications**

### ¾ **User Defined COM Component called "KuliExtComp" providing the methods:**

**InitializeComponent SetComponentInlet\_Inside SetComponentInlet\_Outside GetComponentOutlet\_Inside GetComponentOutlet\_Outside**

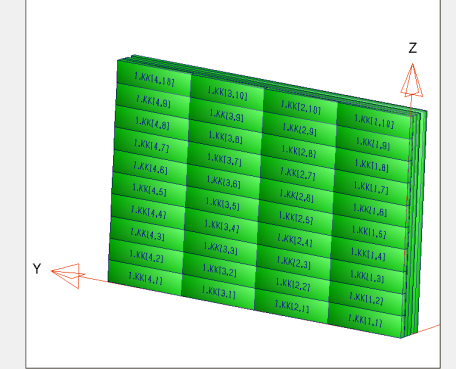

#### ¾ **"KuliExtComp" can be generated with any COM supporting Tool**

- ¾ **Component overlapping not considered. Only mean values for temperature, pressure and an overall value for the mass flow rate are passed**
- ¾ **Information about the cooling media (air and fluid properties) is hard to interchange. The user is responsible for equal properties in both programs.**
- ¾ **KULI does not have access to any geometric information of the "User Defined" component**

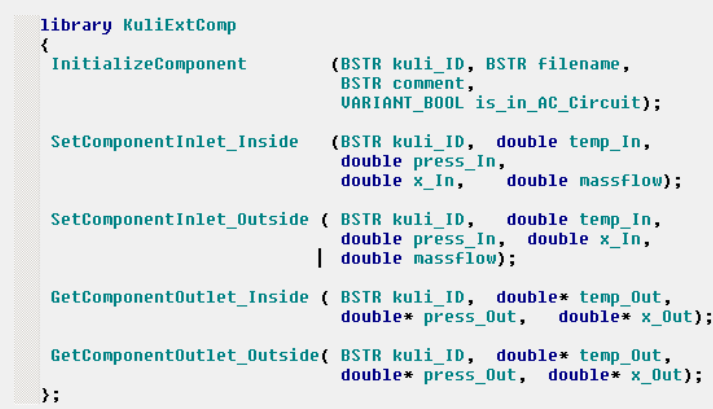

*N MAGNA ST* F N G - F  $\Box$ 

 $\blacksquare \blacksquare \lhd \mathbf{X} \blacktriangleleft \square \blacksquare \mathcal{B}$ 

## **New KULI Optimization**

### ¾ **New KULI Components**

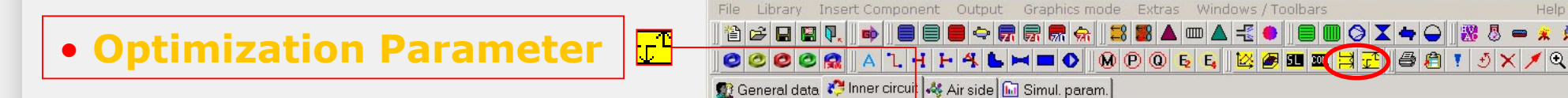

• **Optimization Target**

- ¾ **New Algorithm for Solver**
- ¾ **Any changeable Attribute can be used as Opt. Target**

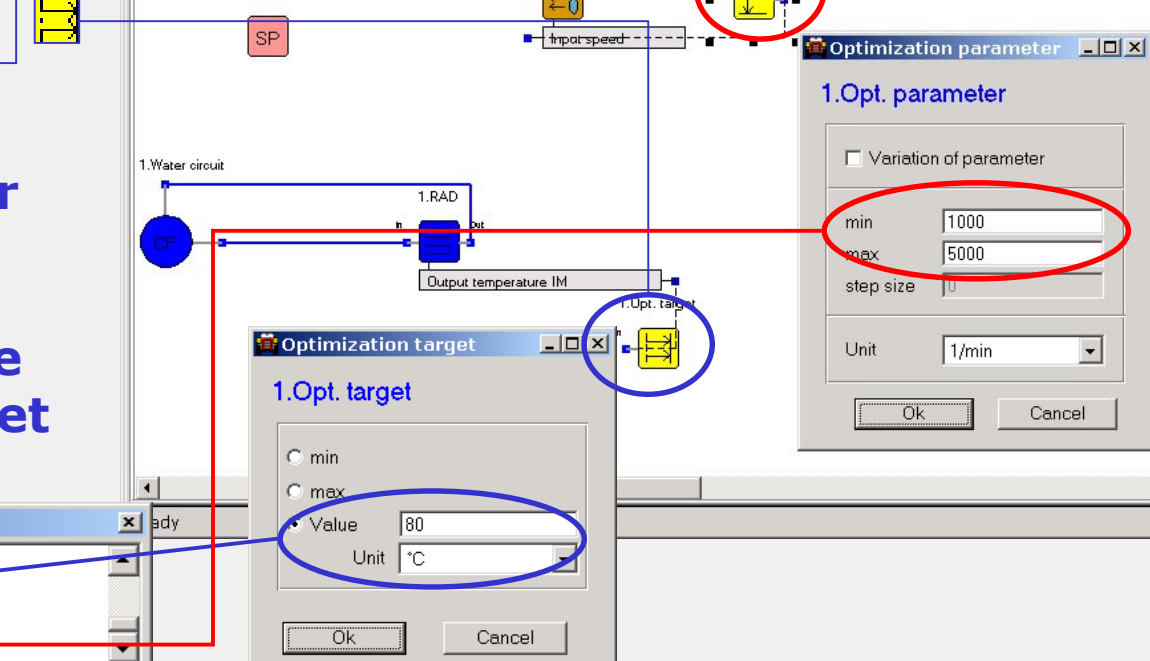

1.MFan

KULI - System generation [extruck\_opti\_new.scs]

Simulation parameters

Optimization target: 79.9041 [°C]

Optimization target: 79.9996 [°C]

Parameter ML1: Input speed: 1846.02 [1/min]

**Messages** 

Parameter: 30.767

**3rd KULI User Meeting 2001 - 16 - ENGINEERING CENTER STEYR**

 $\overline{\phantom{a}}$ 

Cancel

 $|D|$  $\times$  $|$ 

Help

 $\blacksquare$  x  $\Delta$ 

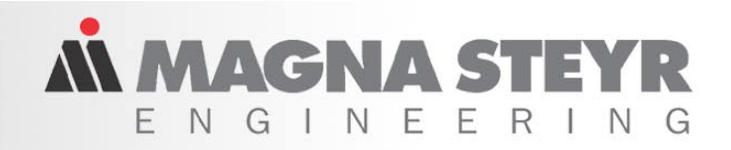

## **Multi Parameter Optimization**

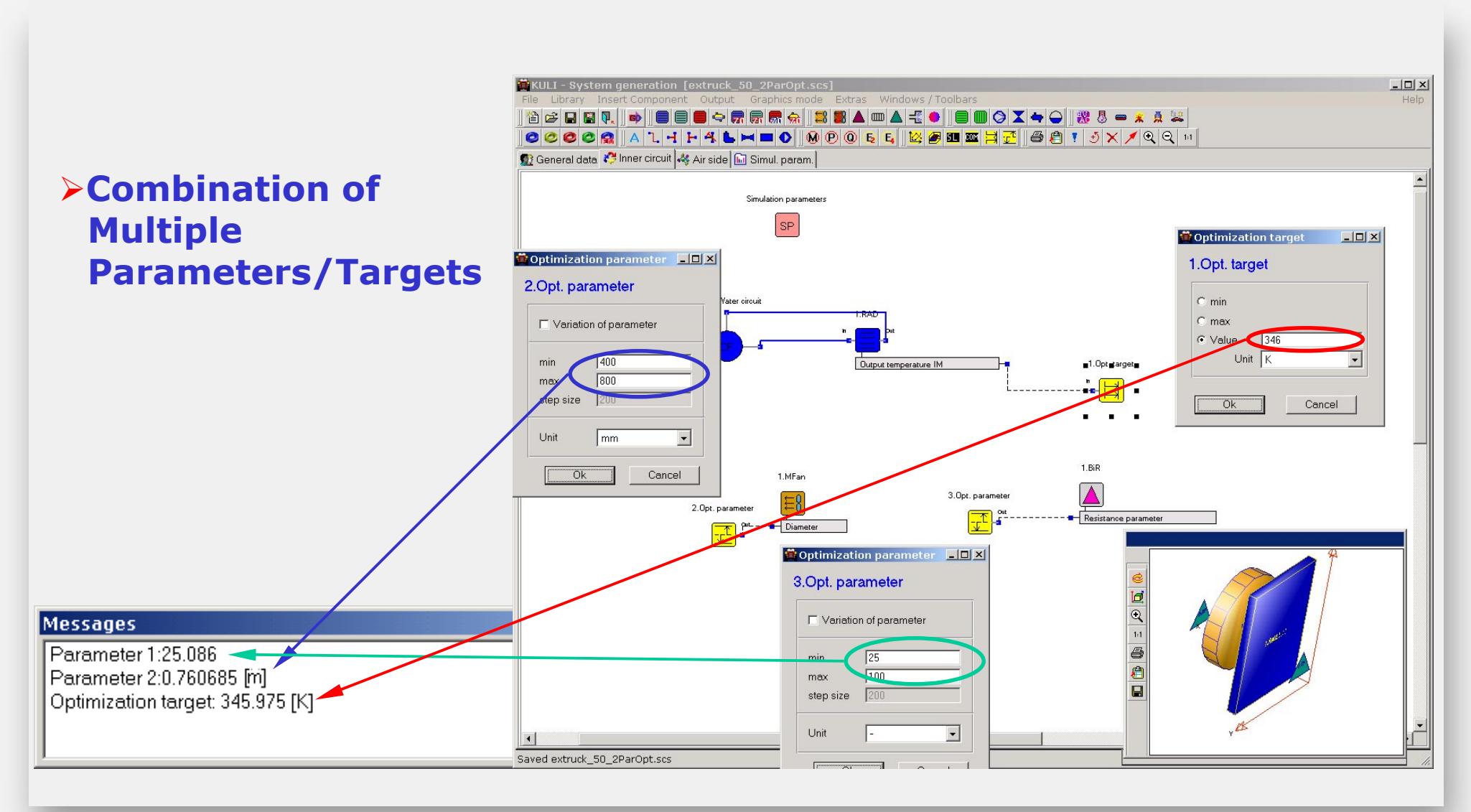

*N MAGNA STE* F N  $G \cup N$  F F

## **Variation of Parameters**

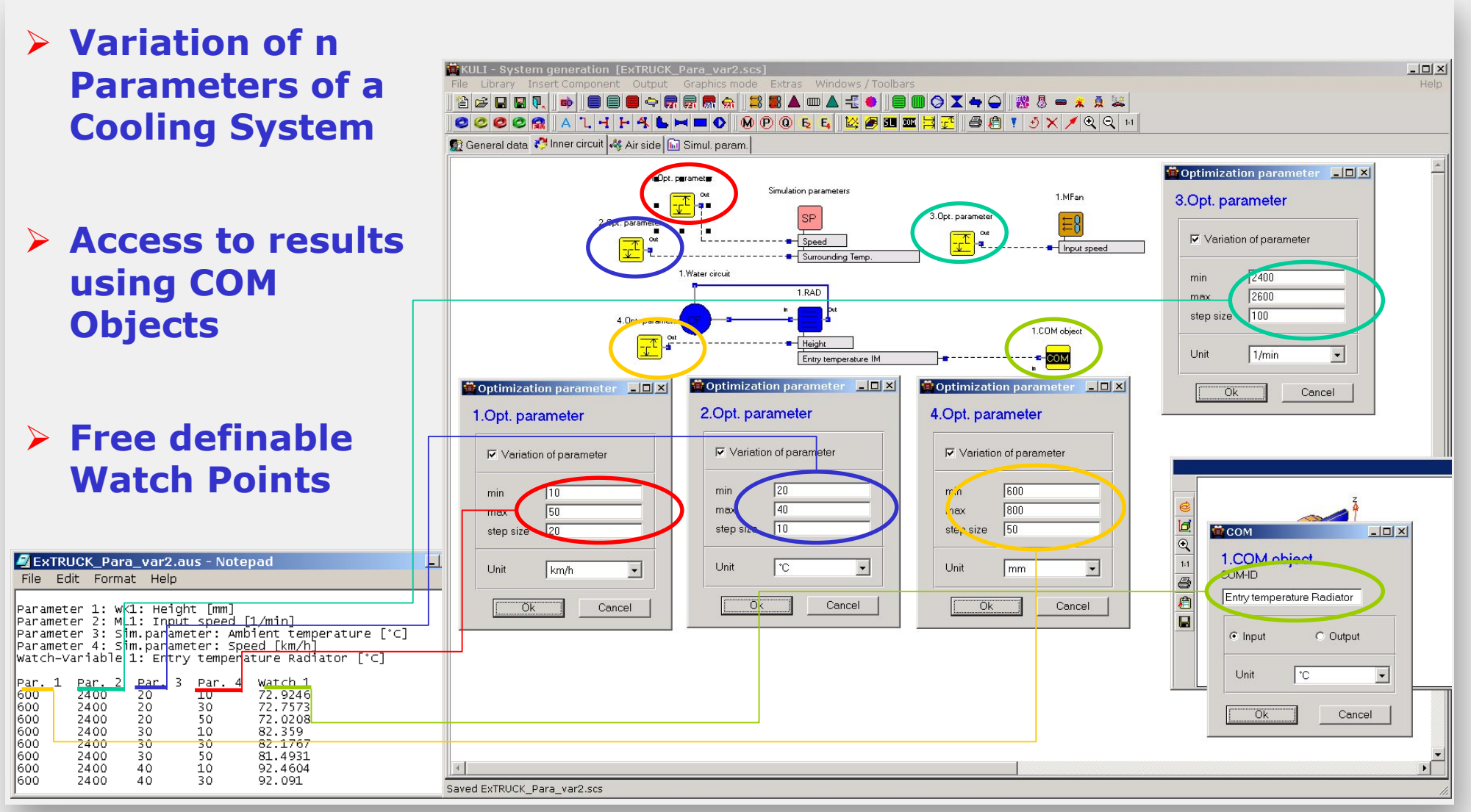

**3rd KULI User Meeting 2001 - 18 - ENGINEERING CENTER STEYR**

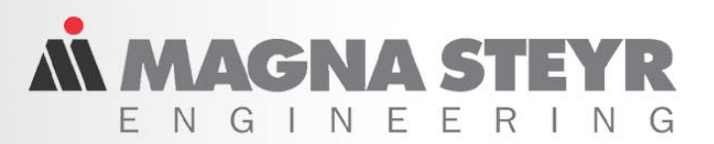

## **Licensing**

# **Module BASE:**

### **Limitations:**

- $\mathcal{L}_{\mathcal{A}}$  -size  $\mathcal{L}_{\mathcal{A}}$  -size  $\mathcal{L}_{\mathcal{A}}$ **No Support for External Components**
- $\mathcal{L}_{\mathcal{A}}$ **No Support for GetCOMValueByID, SetCOMValueByID**

## **Module Advanced:**

9 **Full Support of all Features**

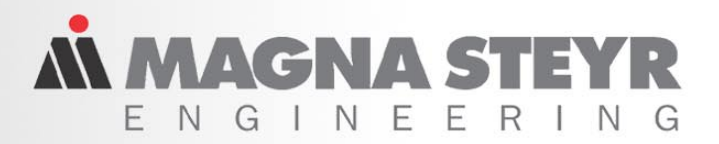

## **Future Perspectives**

### ¾ **External Components Enhancements**

- **Support for "Rastering"**
- **Additional Components (Air Side)**

## ¾ **Enhancements with CFD Interface**

• **"Interactive" CFD Interface additional to CFD Preprocessor**

### ¾ **Post processing**

- **Full Support for KULI's COM Components**
- **Enhanced Output Options for Optimization / Parameter Variation**